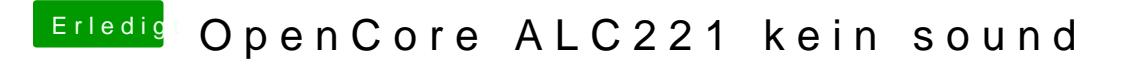

Beitrag von karacho vom 23. April 2020, 21:00

Nein, keine unterschiedliche Werte für ein und dasselbe device. Hast du d BIOS auch auf enabled? Und was passiert, wenn du ohne den USB audio sing